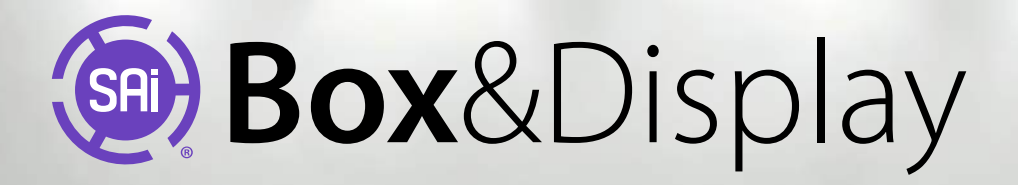

SAi Box & Display is the ideal product for print businesses looking to profit from display and packaging product offerings. Box & Display includes hundreds of ready-to-use three-dimensional designs for folding carton, corrugated cardboard and sandwich material to simplify structural design of free-standing and POP-displays as well as boxes.

# **THE EASIEST WAY TO GET STARTED WITH POP BOX & DISPLAY CREATION**

- **Easily create point-of-purchase displays and boxes**
- **Includes a comprehensive, ready-to-use library of display and box templates**
- **• Works great will all wide-format RIP Software**

### **FAST, EASY DESIGN**

- Select from a library of ready-to-use display and box templates
- Re-purpose the easy-to-adjust templates in seconds
- Including popular ECMA and FEFCO box templates

#### **ANIMATED 3D FOLDING VIEW**

- View your designs from all sides in full 3D
- Animate the folding elements separately or together
- Catch mistakes before going to production

### **SEND AS 3D PDF TO CUSTOMERS FOR REVIEW**

- Export your design to an interactive 3D PDF
- View in any PDF-viewer (with 3D support)
- Allows full 3D rotation of package/box

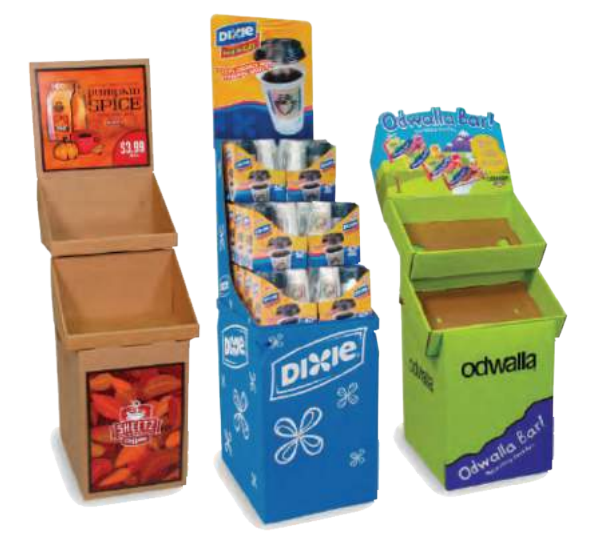

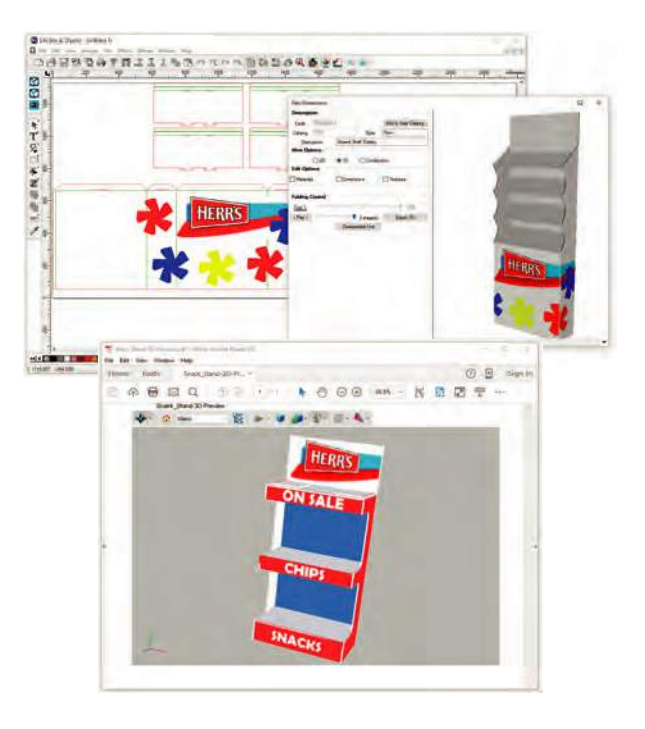

## www.labelgraff.com

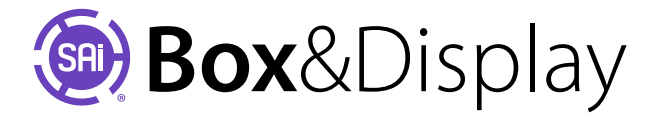

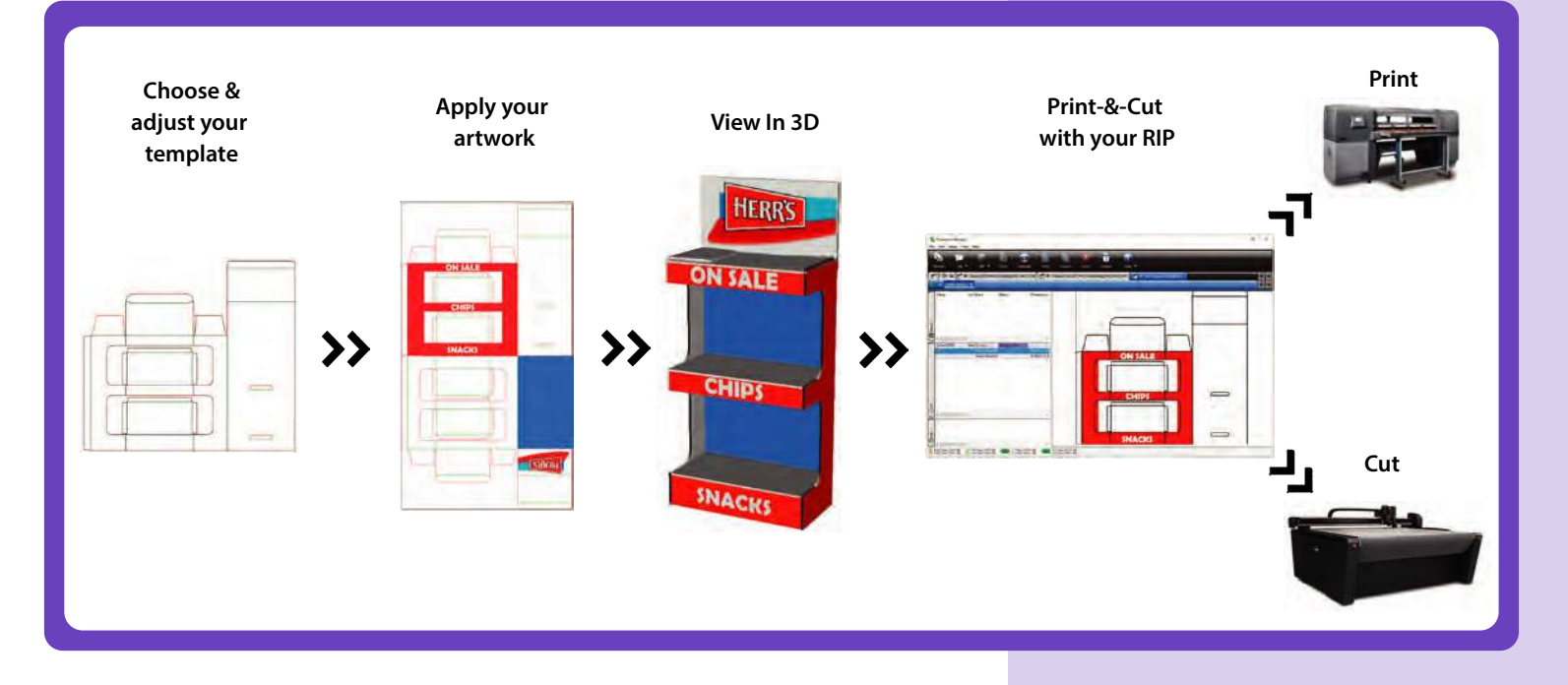

**POWERED BY FLEXI** | SAi Box & Display integrates with Flexi's easy-to-use Designer interface. Benefit from Flexi's popular design tools and easily add text, logos, ready-made artwork and other design elements.

### **DESIGN**

- Stand-alone Design Software
- Easily add text, logos, patterns or other artwork
- Full vector design & full bitmap editing
- Shadows, Gradients, Masks, Welding, Outlines, etc.
- True Shape Nesting
- Design tools for white/metallic and varnish printing
- Variable text (Auto-Serialize)
- Easily add multiple cutting and scoring lines
- Import PDF, AI, EPS, JPEG, TIF, PNG, …

More information | www.labelgraff.com

### **COMPREHENSIVE LIBRARIES**

- Display designs
- Packaging/box designs
- ECMA & FEFCO templates

### **PRODUCTION**

- Print with any RIP
- Cut with any cutting software
- Save to popular file formats (PDF, AI, EPS, PSD, JPG, TIF, ...)

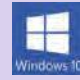

Runs on Windows 10, 8 and 7

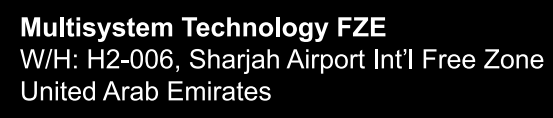

 $: +97165579929$ Phone E-mail multisys@eim.ae Web www.labelgraff.com

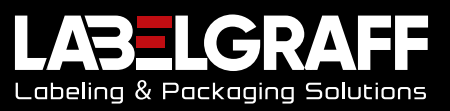